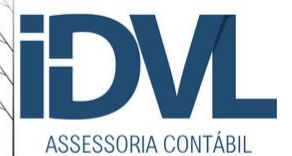

## **PASSO A PASSO** DARA **ABRIR SUA** EMPRESA

,,,,,,,,,,,,,,,,,,,,

### Um guia completo para legalizar sua empresa pagando menos impostos

#### **POR JULIO MOREIRA**

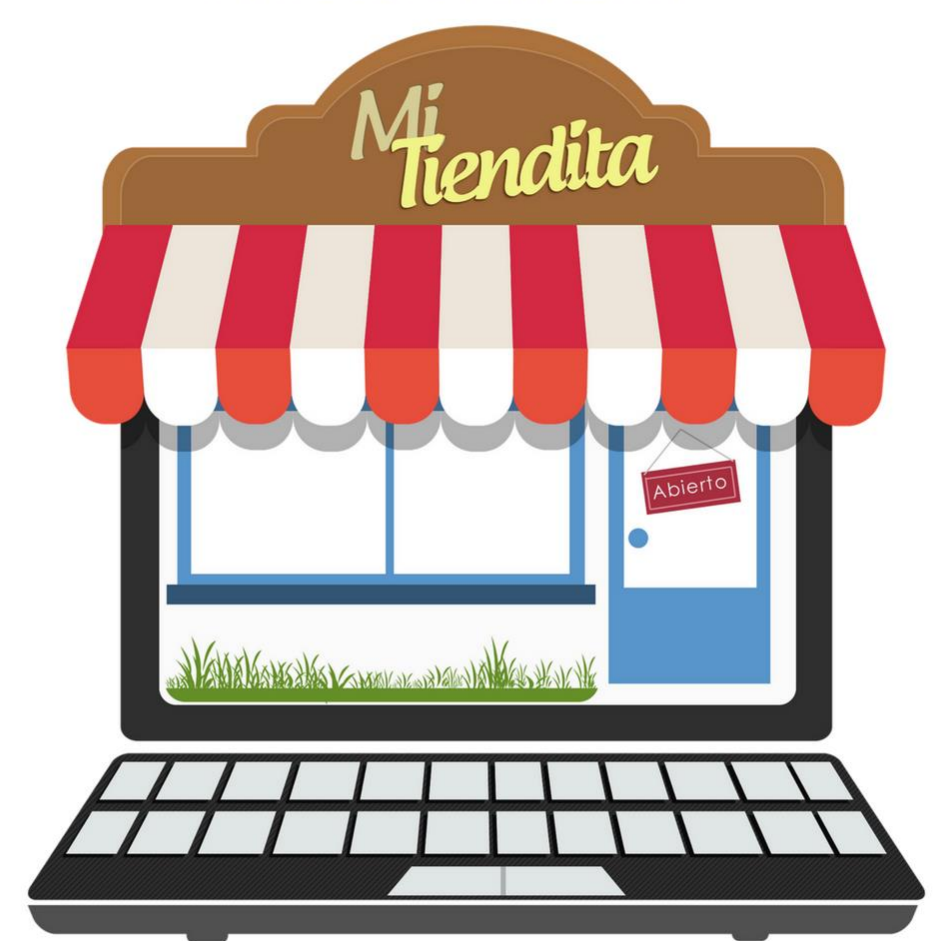

# Conteúdo

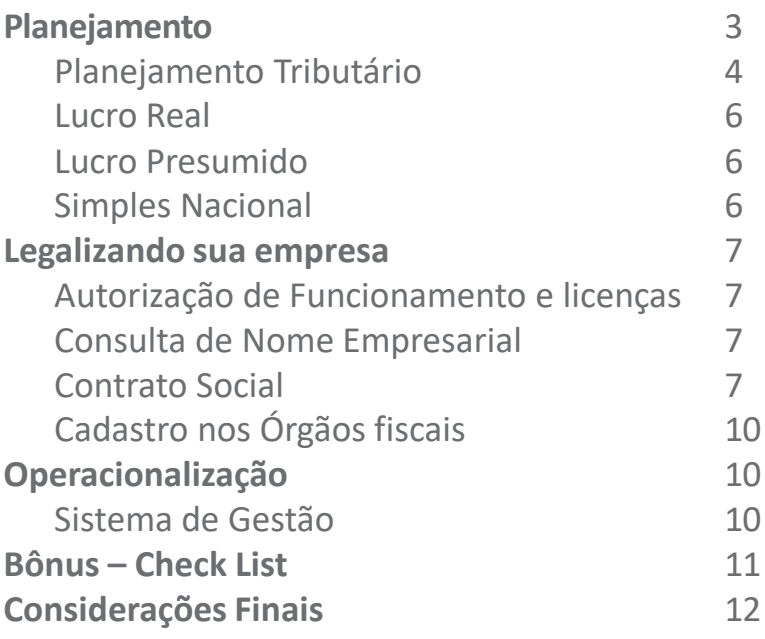

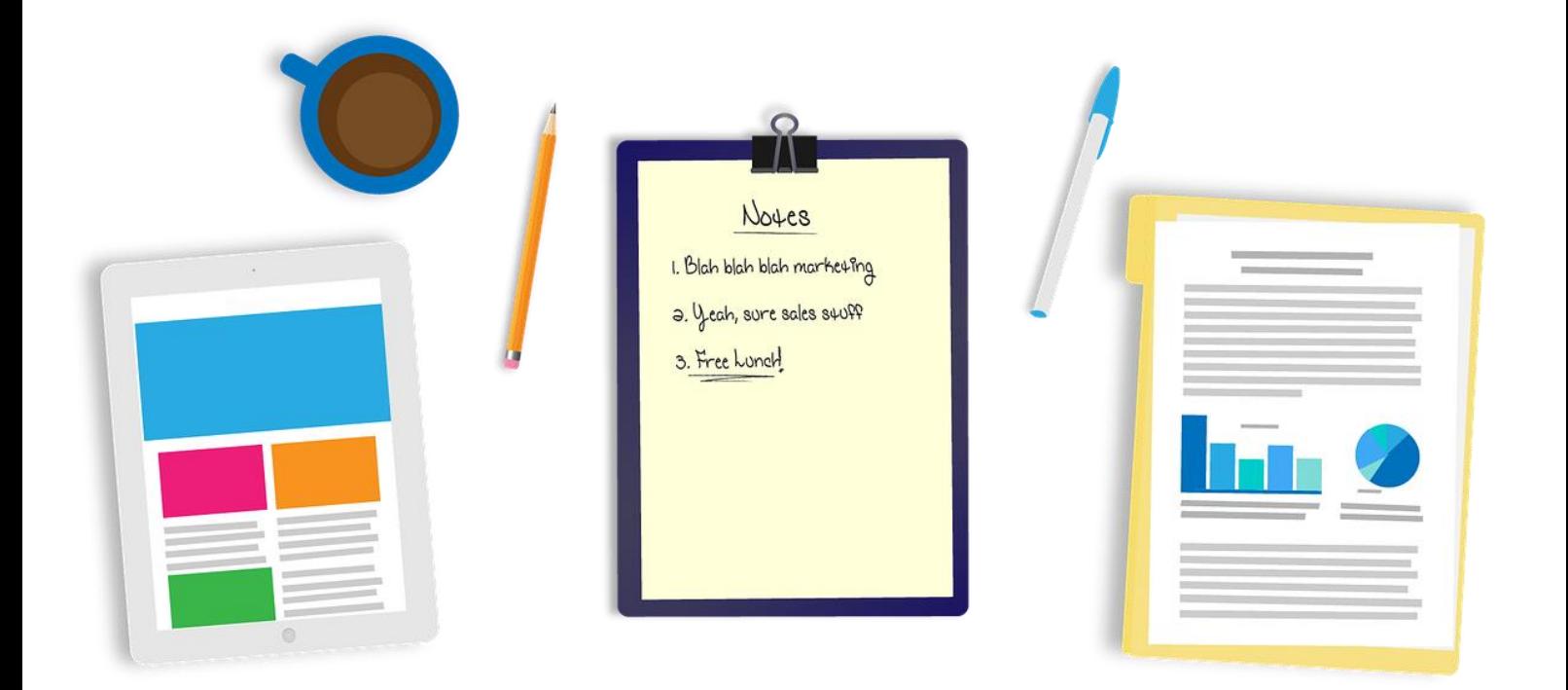

## Planejamento

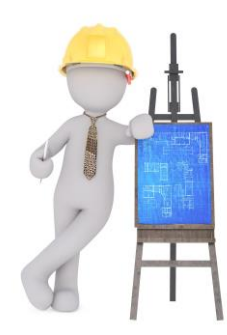

Em qualquer projeto o planejamento é fundamental para aumentar a chance de sucesso e minimizar os riscos, ou pelo menos ter planos de contingência em situações críticas.

Em um empreendimento empresarial não é diferente, o empreendedor precisa pesquisar o mercado onde irá atuar e elaborar um bom plano de negócios para orientar as ações a serem executadas para atingir os objetivos.

Somente após, vencida a etapa de planejamento, com informações seguras sobre o negócio e como operacionalizálo é hora de partir para a legalização!

Uma dica é começar preenchendo um modelo de negócios como o Canvas. Existem várias ferramentas na internet para esse objetivo, um exemplo é o aplicativo online do Sebrae que você pode acessar nesse link: <https://www.sebraecanvas.com/#/>

Se precisar de mais informações sobre modelo de negócio acesse nosso blog: <http://www.idvl.com.br/blog/2017/05/22/como-estruturar-sua-ideia-de-negocio-em-minutos/>

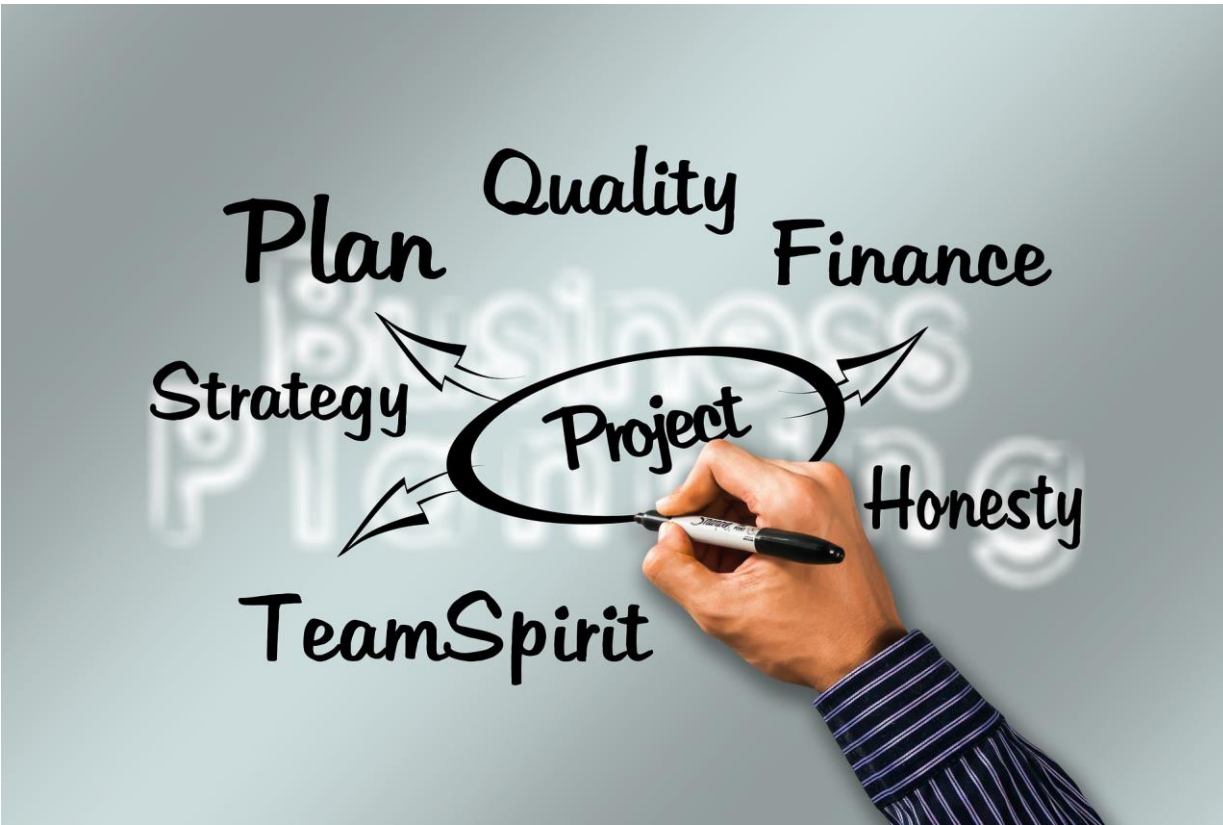

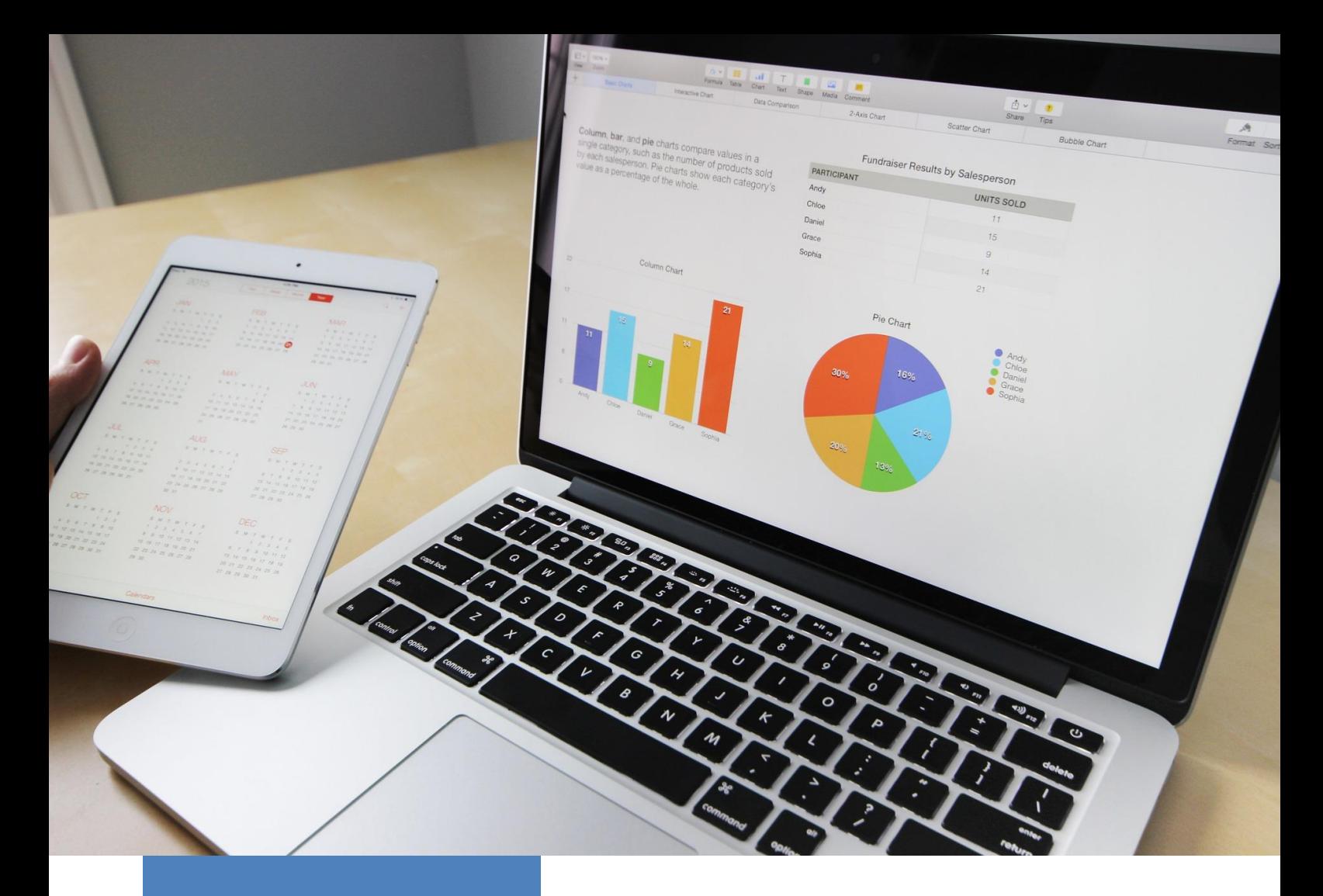

#### **Exemplos de Planejamento Tributário**

A principal forma de planejamento tributário, e o primeiro a ser estudado, é a escolha da forma de tributação do lucro da sua empresa. Existem seis formas de tributação do lucro, a saber: Lucro Real, Lucro Presumido, Lucro Arbitrado, Imune, Isenta e Simples Nacional.

As diferenças entre as formas de tributação são muitas, mas todas impactam diretamente no preço de venda, custo e fluxo de caixa.

#### **Planejamento Tributário**

O planejamento tributário de um negócio no Brasil é fundamental. Além da complexidade para o cálculo do valor devido e como formar o preço de venda, existe ainda a necessidade de grande esforço de recursos financeiros, humanos e de tempo para manter a empresa em "compliance" com as infinitas obrigações tributárias.

De acordo com uma pesquisa do Banco Mundial, em média, as empresas brasileiras gastam 2.600 horas por ano para manter-se em dia com as obrigações fiscais.

Caso o empresário não invista nesse estudo, sua empresa poderá pagar mais tributos que precisaria ficando assim em desvantagem em relação ao seu mercado.

A primeira decisão de planejamento tributário que o empreendedor precisa tomar é quanto a escolha do regime de tributação.

As três principais formas de tributação aplicáveis a praticamente todas as empresas são: Lucro Real, Lucro Presumido e Simples Nacional.

Veja abaixo as vantagens e desvantagens de cada um dos três principais regimes de tributação

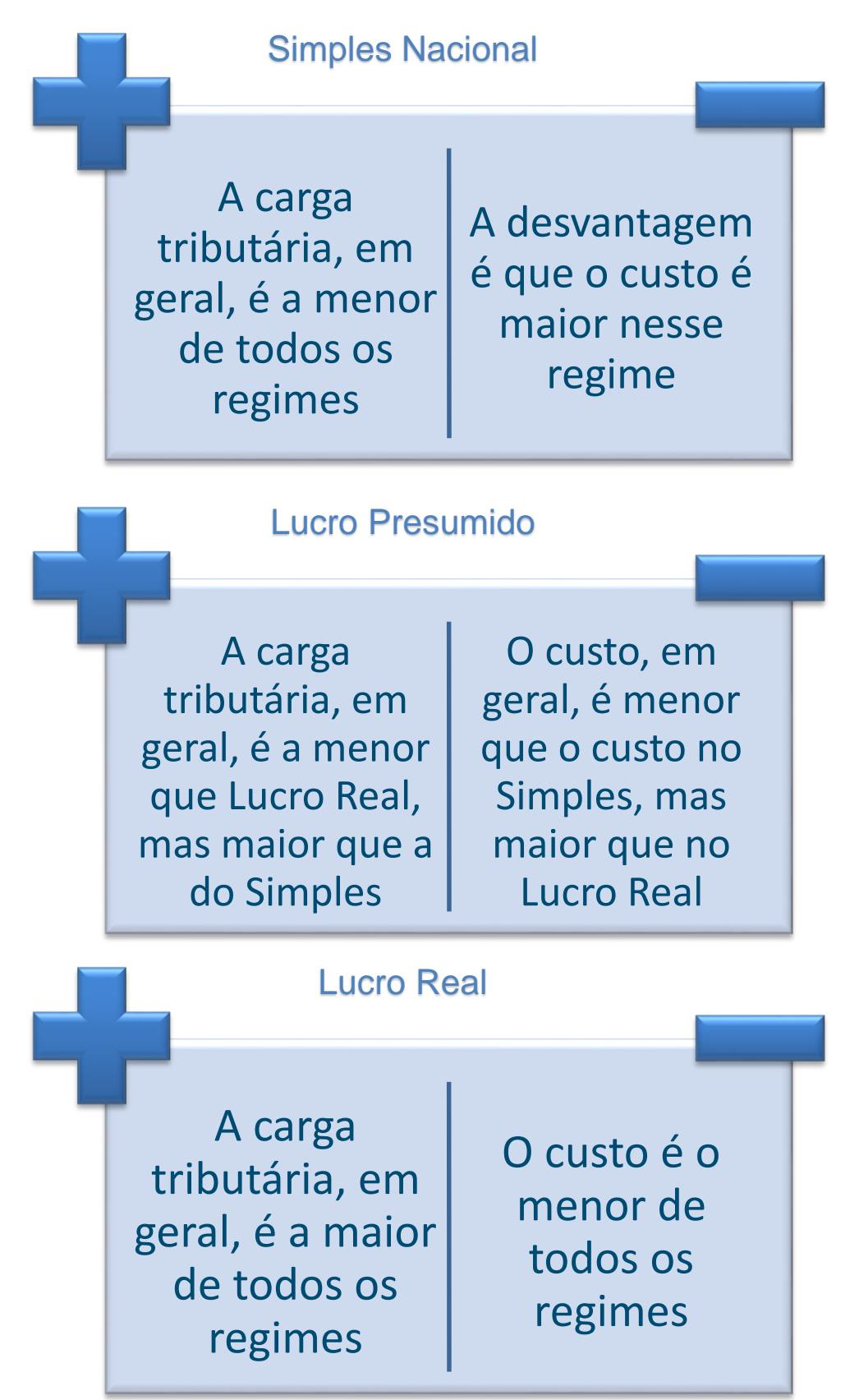

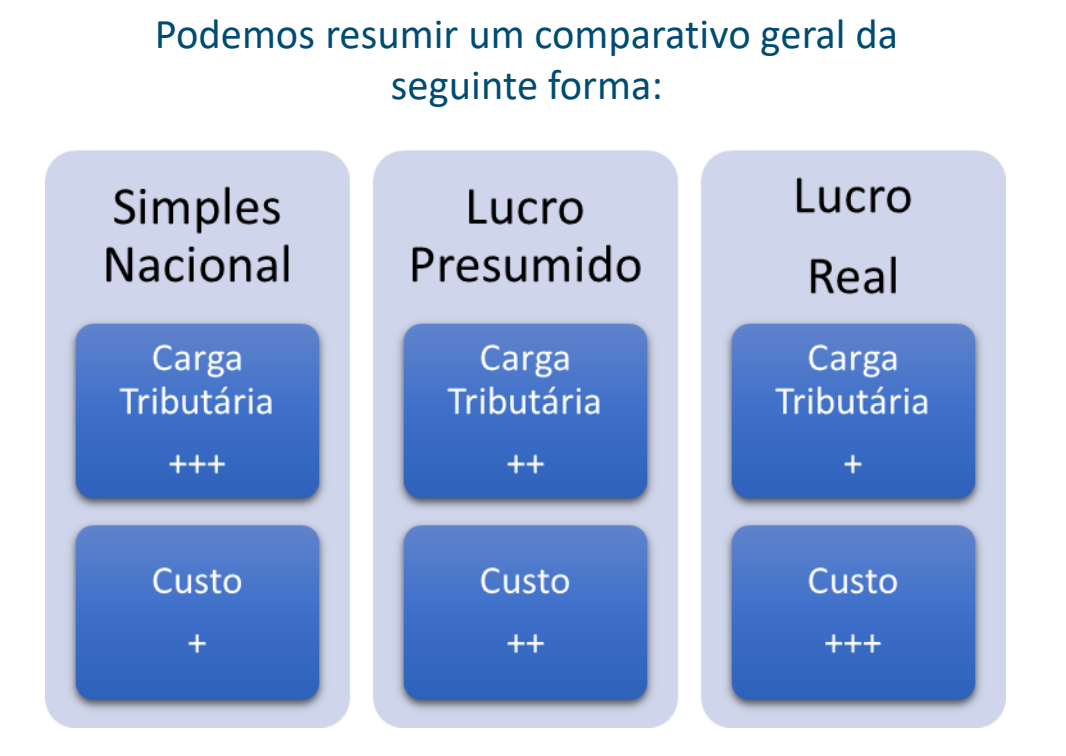

O **Lucro Real** possui a vantagem de descontar créditos de tributos pagos nas compras como Pis, Cofins, ICMS e IPI, o que faz com que seu custo seja o menor em relação aos demais regimes de tributação, porém é o regime que possui a maior carga tributária sobre o faturamento, por outro lado, o Imposto de Renda e a Contribuição social são tributados pelo lucro contábil ajustado por adições e exclusões, que pode ser menor que os percentuais de lucro presumido.

O **Simples Nacional** é o regime mais escolhido pelas micro e pequenas empresas, assim entendido, aquelas que faturam até R\$ 3.600.000,00 ao ano. Uma das vantagens desse regime é uma alíquota reduzida aplicada sobre o faturamento, porém, não permite qualquer crédito tributário deixando o Simples nacional em desvantagem no quesito custo quando comparado com os demais regimes. Outra grande vantagem para a maior parte das empresas que optam por esse regime é o pagamento de uma alíquota reduzida a título de contribuição previdenciária sobre a receita e da não tributação por essa contribuição sobre a folha de pagamento. Uma desvantagem do regime Simples nacional é que alguns clientes não compram das empresas que optam por ele pelo fato de não transferirem créditos de alguns tributos.

Em resumo, o planejamento tributário é fundamental e vale a contratação de um [profissional](http://www.idvl.com.br/) experiente e capacitado para auxiliar o empresário, pois o resultado será muito superior ao investimento.

Passo a passo para abrir sua empresa

Já o **Lucro Presumido** não permite o desconto de crédito de alguns tributos, o que o deixa em desvantagem em relação ao lucro real no quesito custo, porém ainda em vantagem em relação ao Simples nacional. Quanto à carga tributária é preciso avaliar se o percentual de presunção para a atividade da empresa é maior que a margem de lucro efetiva, assim como, se a base de créditos menor pode aumentar o custo a ponto de deixar o lucro menor se comparado aos demais regimes.

> Dica! Acesse a ferramenta do Sebrae para comparar os Regimes do Simples e Presumido [clicando aqui.](http://www.fgv.br/fgvtec/_app/index.aspx)

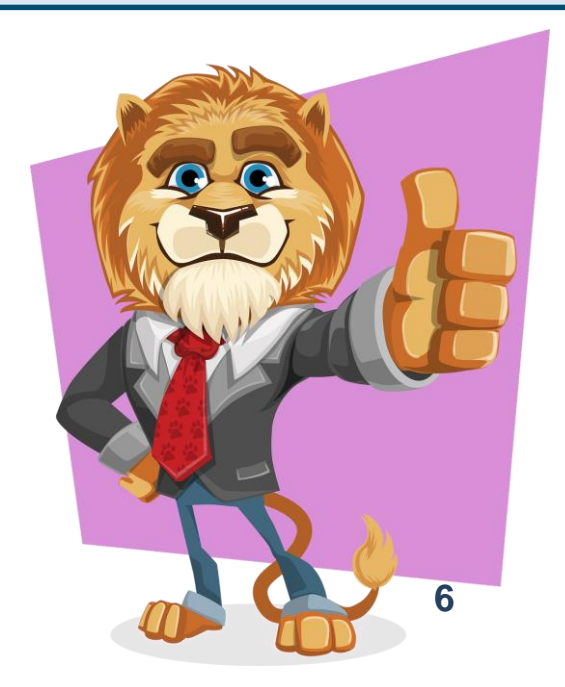

# Legalizando sua empresa

Legalizar a empresa é criar uma pessoa jurídica e incluí-la nos cadastros dos órgãos fiscais e regulamentadores.

#### **Autorização de funcionamento e licenças**

A primeira ação é verificar junto à prefeitura se a atividade da empresa é permitida para o endereço escolhido para a sede, isso evita que após o registro do Contrato Social e o Cadastro Nacional da Pessoa Jurídica (CNPJ) perante a Junta Comercial e Receita Federal do Brasil respectivamente, descubra-se que a atividade é vedada naquele local, obrigando o empresário a voltar com o processo e alterar o endereço, sem contar que provavelmente já existirá um contrato de aluguel a essa altura.

#### **Consulta de Nome Empresarial**

Paralelamente a consulta na prefeitura deve-se elaborar uma consulta na junta comercial para saber se o nome empresarial pretendido está disponível.

Com as duas consultas aprovadas, de endereço na prefeitura e de nome empresarial na junta comercial, o próximo passo é elaborar e registrar o contrato social.

#### **Contrato Social**

Os principais aspectos a serem observados na elaboração do contrato social são:

- Forma jurídica
- Nome empresarial
- Endereço da Sede
- Objeto social
- Capital social
- Administradores
- Outras cláusulas

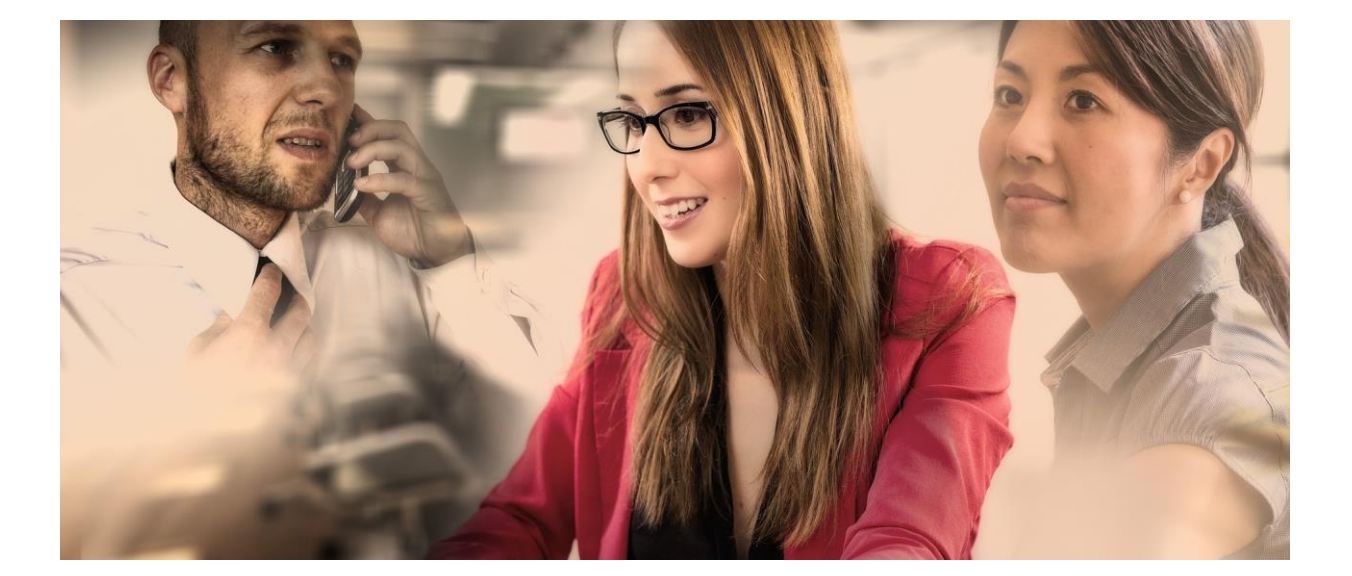

### Tipos de empresas (forma jurídica)

# Coffee Shop

#### **Tipo Societário - Forma Jurídica**

*A forma jurídica é importante pois define principalmente a responsabilidade dos sócios, se limitada ao capital social ou não, como será regido as relações entre sócios, empresa e sociedade, obrigações societárias e até enquadramento tributário, como no caso de profissionais que queiram optar pela tributação fixa do ISS ou empresários que queiram optar pelo Simples Nacional.*

#### **MEI (Micro Empreendedor individual)**

O Micro Empreendedor Individual é uma empresa com apenas um titular, possui a mesma natureza jurídica de uma Empresa Individual, ou seja, não é permitido sócios. A diferença é que o MEI possui uma série de benefícios, tais como isenção de impostos, taxas de alvará, não é obrigado a emitir nota fiscal, além de outras obrigações fiscais que as demais empresas possuem.

Você poderá ter uma MEI se não faturar mais que R\$ 60.000,00 no ano(média de R\$ 5.000,00 por mês), não ter mais que um funcionário, sendo que esse deve ganhar no máximo o piso da categoria, sua atividade estar na lista de atividades permitidas e não possuir nenhuma empresa em seu nome.

Você poderá obter mais informações sobre o MEI nesse link: [http://www.portaldoempreendedor.gov.br/mei](http://www.portaldoempreendedor.gov.br/mei-microempreendedor-individual)microempreendedor-individual

#### **LTDA (Limitada)**

As sociedades Limitadas(LTDA) são empresas com mais de um sócio e que restringe a responsabilidade desses ao valor do capital social(valor investido na empresa por cada sócio). Ainda não tem certeza sobre qual tipo de empresa abrir? Não se preocupe, a IDVL pode te ajudar nessa decisão!

#### **Empresário individual**

O Empresário Individual é o tipo societário que possui apenas um titular, ou seja, não é permitido sócios. As principais diferenças entre o Empresário Individual e uma sociedade LTDA(Limitada) é que o titular responde de forma ilimitada perante as obrigações da empresa, enquanto que nas sociedades LTDA os sócios respondem até o limite do valor investido na empresa(capital social).

Nesse tipo de empresa o patrimônio pessoal pode ser exigido para cobrir dívidas da empresa.

#### **EIRELI (Empresa Individual de Responsabilidade Limitada)**

A Empresa Individual de Responsabilidade Limitada é um tipo de empresa criada para unir a possibilidade de abrir empresa sem necessidade de sócio (característica da Empresa Individual) com a limitação da responsabilidade do titular (característica das sociedades LTDA).

Antes da criação desse tipo de empresa muitas pessoas incluíam um sócio na empresa somente para evitar abrir uma Empresa Individual e ficar com todo seu patrimônio exposto.

Ainda ficou em dúvida? Não se preocupe, a **[IDVL](http://www.idvl.com.br/)** pode te ajudar nessa decisão!

## Principais cláusulas do contrato social

#### **Nome Empresarial**

O nome empresarial obedecerá ao princípio da veracidade e da novidade, incorporando os elementos específicos ou complementares exigidos ou não proibidos em lei. O nome empresarial pode ser de dois tipos: DENOMINAÇÃO SOCIAL ou FIRMA SOCIAL. A denominação social deve designar o objeto da sociedade, de modo específico, não se admitindo expressões genéricas isoladas, como: comércio, indústria, serviços. Havendo mais de uma atividade, deverá ser escolhida qualquer delas. É facultativa a indicação do objeto no nome, se a sociedade for Microempresa ou Empresa de Pequeno Porte (art. 72 da Lei Complementar nº 123/06).

#### **Endereço da Sede**

O endereço da sede da empresa é o local onde essa irá realizar as suas atividades e pode ser administrativa ou produtiva.

Em algumas situações é permitido que o endereço seja na residência do empresário, normalmente nesses casos o endereço serve apenas para contato e não deve causar problemas com vizinhos e condôminos.

#### **Objeto Social**

O objeto social é o que a empresa faz, que produtos vende ou que serviços presta. A descrição do objeto social precisa ser clara e objetiva indicando o gênero (comércio, serviço ou indústria) e a espécie (serviço, indústria ou comércio, de veículos, de tratores, de confecções, etc).

#### **Capital Social**

O capital social é o valor que os empresários irão investir na empresa, sendo em dinheiro ou bens e deve ser calculado de acordo com as necessidades de investimentos, capital de giro e fontes de financiamento de terceiros que serão utilizadas.

#### **Administradores**

O administrador deverá ser indicado e poderá ser um sócio ou não. Os poderes do administrador e sua remuneração também são tratados no contrato social.

#### **Outras cláusulas do contrato social**

Exemplos de outras cláusulas do contrato social são: foro onde será tratado sobre o cumprimento dos direitos e obrigações do contrato social, prazo de duração da sociedade, responsabilidade dos sócios, data de encerramento do exercício social entre outras.

Após elaborar o contrato social seguindo as regras aplicáveis, juntar a documentação exigida pela junta comercial e protocolar o processo.

## Cadastramento nos órgãos fiscalizadores

Agora é cadastrar a empresa nos órgãos fiscais como Receita Federal (CNPJ), Prefeitura (Alvará), Receita Estadual (Inscrição Estadual) e órgãos regulamentadores de acordo com a atividade da empresa, exemplo, empresas de contabilidade precisam estar registradas no Conselho Regional de Contabilidade - CRC, empresas de Engenharia no Conselho Regional de Engenharia e Agronomia – CREA.

Se o seu negócio envolve uma profissão regulamentada procure o órgão regulamentador para se informar sobre as obrigações e exigências específicas para a sua empresa.

#### **Operacionalização**

Com a empresa registrada e cadastrada nos órgãos fiscais e regulamentares é hora de solicitar autorização para emitir notas fiscais e começar a faturar. Mas, é fundamental que na etapa do planejamento o empresário já tenha estudado a melhor forma de tributação para que o encargo tributário seja o menor possível!

#### **Sistema de faturamento e gestão**

Muito importante o empresário pesquisar no mercado um sistema que além de permitir a emissão das notas fiscais de vendas e de serviços, permita o controle do estoque, do banco, contas a receber, contas a pagar e gere relatórios mínimos de controle.

Muitos empresários acabam deixando de lado os controles administrativos, porém essa atitude pode gerar muitos prejuízos ao negócio e até mesmo levar à falência se o empreendedor perder o controle e começar a tomar decisões sem uma análise mínima do fluxo de caixa, capital de giro etc.

**Dica!** O sistema ContaAzul é muito Simples, fácil de utilizar, não exige implantação e possui um excelente custo benefício, [clique aqui e experimente grátis!](https://contabilidade.contaazul.com/pub/invitation/invitation.html?affiliatecode=1326155a-73cb-438a-ab52-92515b2d8c0d&utm_source=social&utm_medium=social_invite&utm_campaign=contadores)

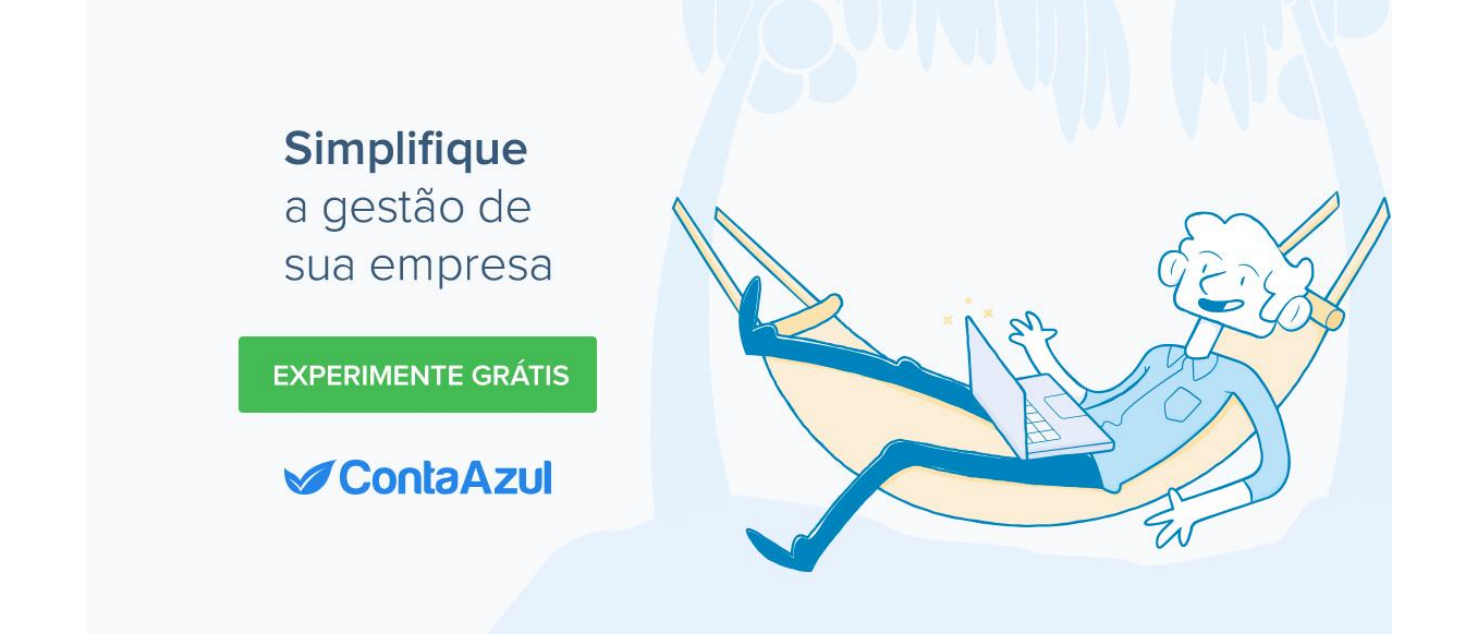

## Bônus - Check List

- Elabore um Modelo de negócios (Canvas) para testar a ideia
- Contrate um bom [Contador](http://www.idvl.com.br/) para te auxiliar no Planejamento e na formalização da sua empresa
- Elabore um Plano de Negócios para aprofundar as análises
- Faça um Plano Financeiro e econômico para saber a necessidade de capital de giro e por quanto tempo a empresa ficará no vermelho
- Formalize um Plano Estratégico e de Marketing
- □ O Planejamento Tributário é fundamental para pagar a menor carga tributária possível legalmente
- Faça a Consulta comercial na prefeitura
- Descubra quais licenças são exigidas
- ■Elabore e registre o contrato Social
- Cadastre a empresa no CNPJ(Cadastro Nacional da Pessoa Jurídica Receita Federal)
- Solicite o Alvará de funcionamento junto a prefeitura
- Solicite a Inscrição Estadual, para empresas de comércio, na Receita Estadual
- Cadastre a empresa na Caixa econômica Federal
- Registro junto a órgãos de regulamentação, caso a atividade for regulamentada;
- Pesquise e contrate um bom Sistema de Faturamento e de Gestão

### Considerações Finais

Nesse e-book falamos das principais dificuldades que o empreendedor enfrenta para legalizar o seu negócio no Brasil, vimos que com planejamento, estudos específicos e a ajuda de profissionais especializados o empreendedor pode evitar dores de cabeça e aumentar as chances de sucesso do seu [negócio](http://www.idvl.com.br/).

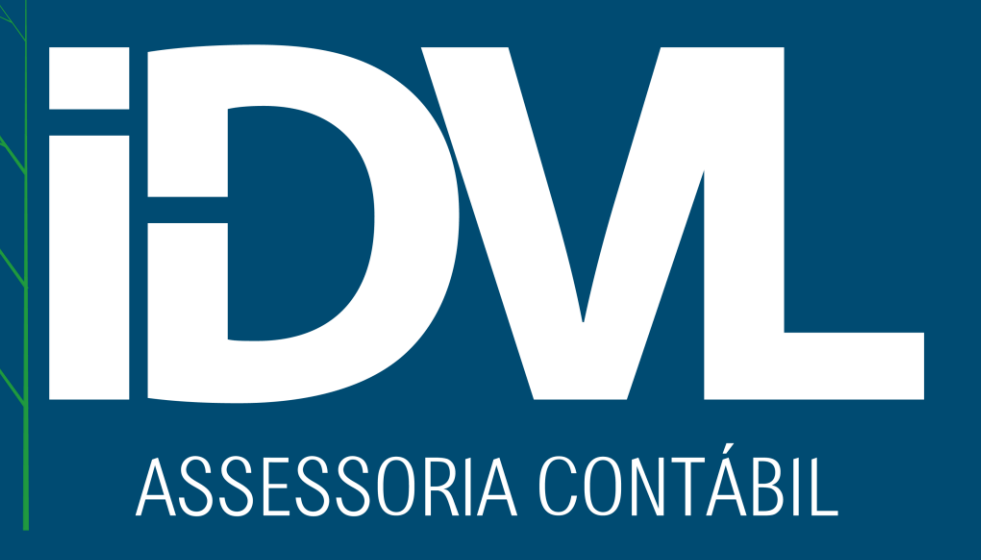

*Se precisar de ajuda conte a equipe da IDVL.*

**12** | IDVL - Assessoria Contábil EIRELI | Avenida Cândido de Abreu, 526, 3° Andar, Sala 302 Torre B | | Centro Cívico - Curitiba-Pr | | CEP: 80.530-905 | Telefone: (41) 3019-0207 / (41) 9 9694-6641 | | [www.idvl.com.br](http://www.idvl.com.br/) |